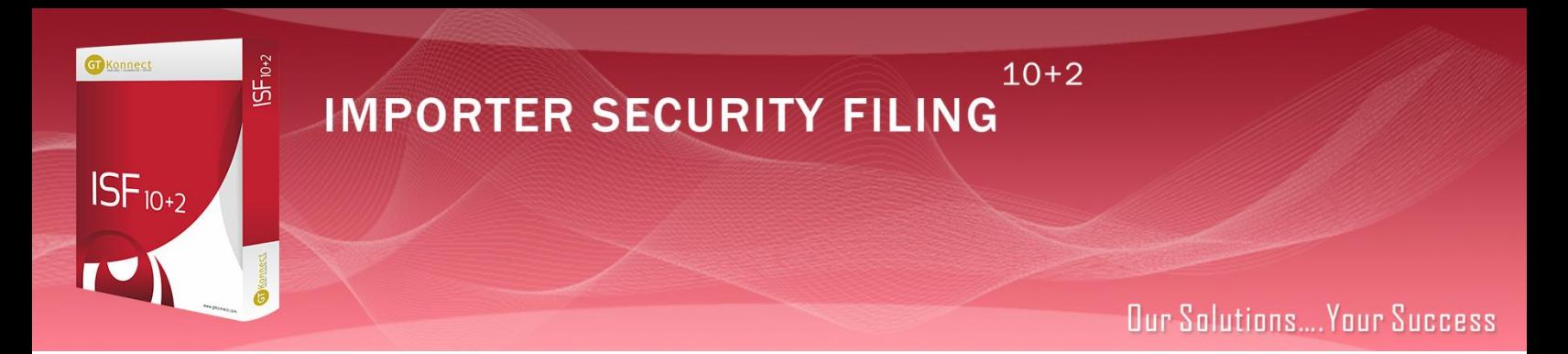

# GTK ISF 10+2 Product Features

 GTKonnect 10+2 simplifies the ISF filing with customs. Whether you enter data manually or manage your filings based on exceptions, GTKonnect 10+2 is an ideal solution to manage your ISF filings.

What are the Data elements?

 The US importer is responsible to file the following 10 (or 5) data elements for all ocean Bills of Lading (lowest level of B/L) entering the United States for ISF 10 (or ISF5) entries:

# ISF 10 - 3461 Entries, IT and FTZ entries

- 1. Importer of Record
- 2. Manufacturer
- 3. Selling Party
- 4. Buying party
- 5. Ship To Party
- 6. Consignee
- 7. Consolidator
- 8. Container Stuffing Location
- 9. Commodity HTS (minimum 6 Digits)
- 10. Country of Origin

# ISF 5 - FROB, IE & TE

- 1. Booking Party name/address
- 2. Ship to Party
- 3. Commodity HTS-6
- 4. Foreign Port of Unlading
- 5. Place of Delivery

### ISF Timing

 24 Hours prior to lading for all ocean shipments except "exempt" break bulk Shipments which can be filed 24 hours prior to arrival

## Salient Features of GTKonnect 10+2 (ISF)

#### 1. Masters and Trade Contents:

- o GTKonnect Masters Module (URL) supports the creation of the master data. Once created the master data can be used repeatedly across various ISF files.
- o Manufacturers, Selling party, Consolidator, Stuffing location can all be created from the same screen through a single data entry, if the same entity is all of the parties.
- o Importer, Consignee, Buying party and Ship To Party can all be created from the same screen through a single data entry, if the same entity is all of the parties
- o HTS and country of Origin data is stored for reference and validation.

### 2. Parts database

- o GTKonnect Parts module (URL) provides the ability to maintain the company's product database along with all the attributes.
- o TS and Country of Origin can be maintained at the part level and can be automatically populated to ISF transactions by entering the part number

### 3. Templates

- o GTKonnect 10+2 supports creation of templates for your different supply chains.
- o Templates can be used to create new ISF entries with about 80% of data which is repetitive.
- o Users have to only enter the missing data elements and results in 80% time saving on ISF entry creation.

# 4. Multiple B/L and Partieson an Entry

- o GTKonnect 10+2 supports more than 1 party for the same entity type on one ISF entry. For example, there can be up to 3 manufacturers on the same ISF transaction and GTKonnect will be able to accommodate the same.
- o Similarly more than 1 B/L can be entered in a single ISF entry

### 5. Upload ISF entries

- o GTKonnect 10+2 can support complete or partial automation through electronic data loads, using the GTKonnect Integration Module (URL).
- o Upload the entire ISF entry from internal/external systems or data sources to completely or partially automate the ISF creation process.
- o If all data is uploaded, GTKonnect 10+2 will perform the necessary validations and automatically transmit the entry to customs if all the information is present.

### 6. Flag to use same entity as various parties

- o If the same entity is the manufacturer, consolidator, selling party and stuffing location are the same entity, minimize data entry by just flagging the entity for each applicable type.
- o GTKonnect 10+2 also supports similar flagging for Importer, Consignee, Buying and Ship-To party.
- o 8 of the 10 data required elements can be completed with just 3 mouse clicks

### 7. HTS and Country validation

- o Whether you capture the HTS at 6 or 10 digit level, GTKonnect 10  $+2$  validates the HTS against the HTS database to alert the user of an incorrect HTS
- o The country code entered is validated against the country Database

# 8. ABI Link and real time Customs Status

- o GTKonnect 10+2 connects to US customs ABI link through MQ software and provides the up to date status on ISF filings.
- o Users track the status of the filing as well the as the status of the individual B/L's in each file through the ABI link

### **9.** Dynamic Queries

- o GTKonnect 10+2 system users can query information based on various conditions.
- o Users can not only query for specific ISF file or B/L or Importer but can also query for information based range of dates as well as file statuses.

### 10. Performance reporting and alerts

- o Entries on a reject status, B/L's that do not have a Bill on File status are some of the reports that help users to stay on top of the ISF filing process to make sure all ISF entries are accepted by customs.
- o GTKonnect 10+2 also has an out of the box ISF form that users can print for their files, if needed.
- o E-mails alerts can be configured to notify users about various statuses throughout the ISF life cycle.

### 11. Invoice and PO details

- o For each HTS or part line entered, users can capture PO number, invoice number, quantity and value.
- o POs can be electronically loaded from an ERP system and users can pick line items from specific POs to speed up the ISF creation
- o User can capture the invoice number, quantity and value for each line item in an ISF. This helps in the creation of an electronic commercial invoice which can be used for downstream entry processing
- o Can be automatically uploaded to GTKonnect Imports (URL) module for entry processing or transmitted as an electronic invoice to other systems including service providers